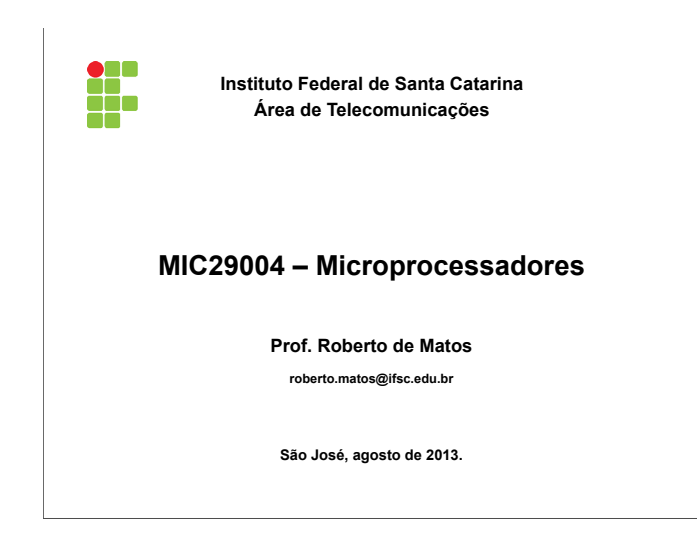

**Aviso de direitos Autorais: Transparências baseadas no trabalho do Prof. Anderson L. S. Moreira** 

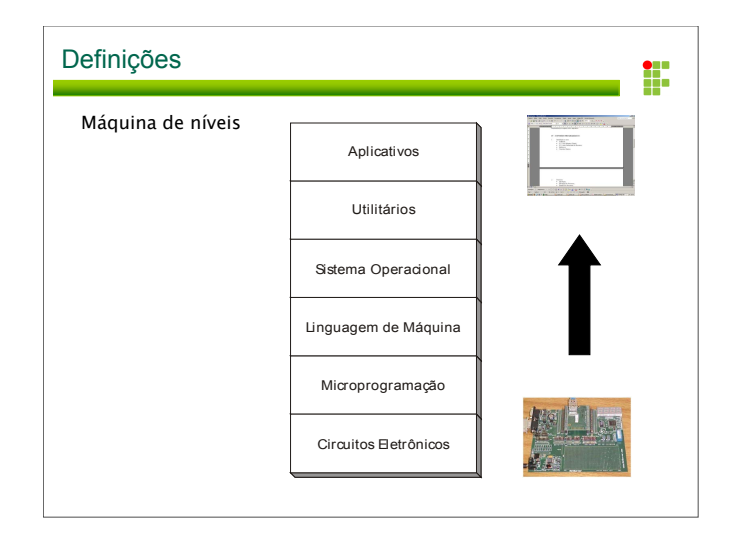

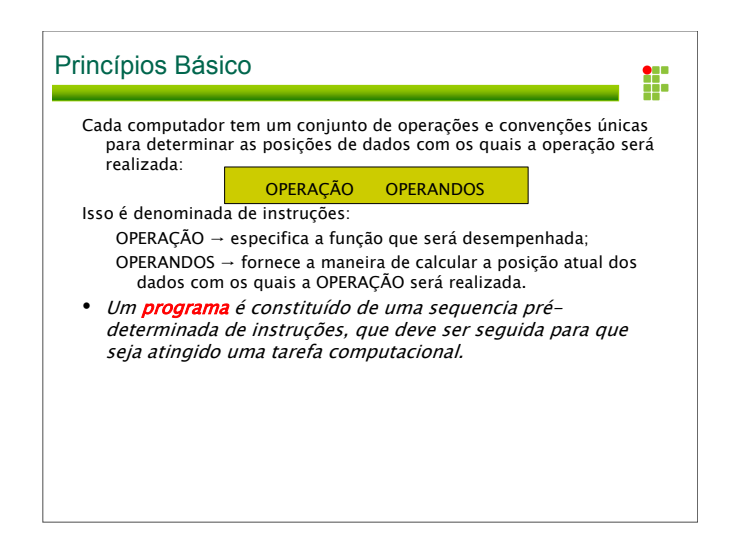

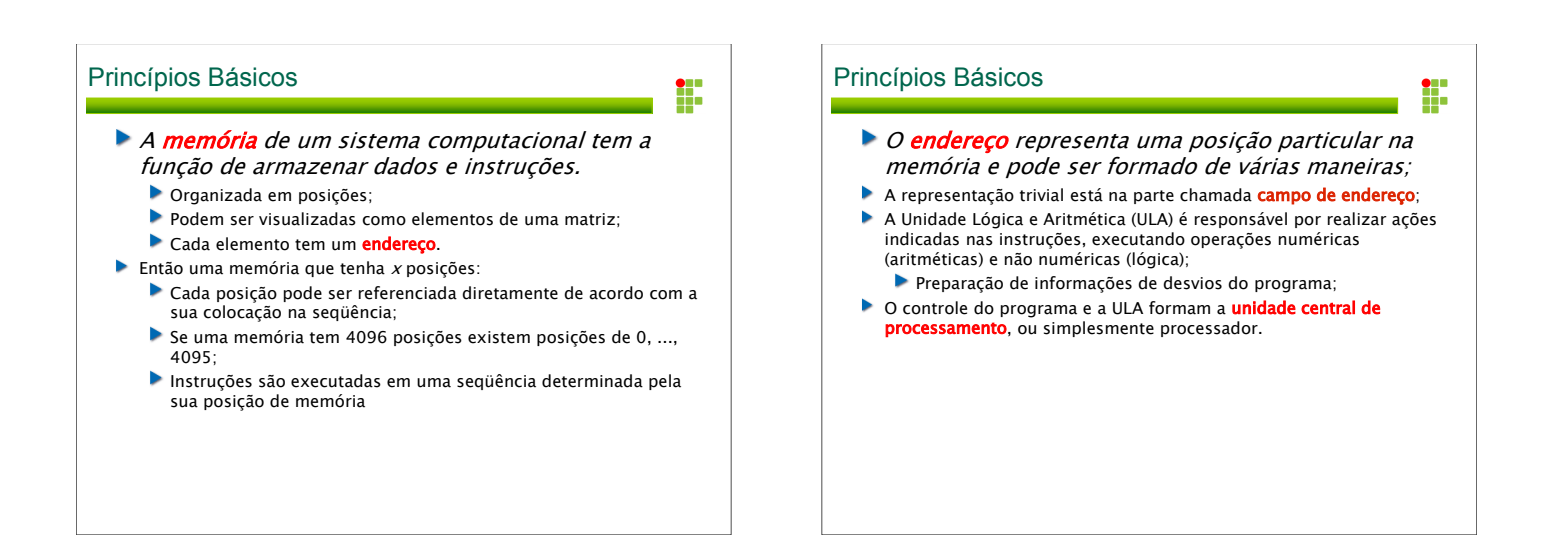

## Computadores não pensam!!

• O programador do computador fornece um programa composto por instruções e dados que especificam cada detalhe do que executar, do que fazer com os dados, e quando fazê-los.

t.

- O computador é, simplesmente, uma máquina de alta velocidade que pode manipular dados, resolver problemas e tomar decisões, tudo sob o controle do programa.
- Se o programador cometer um erro no programa ou fornecer dados errados, o computador invariavelmente fornecerá saídas erradas, como na máxima "lixo entra, lixo sai"

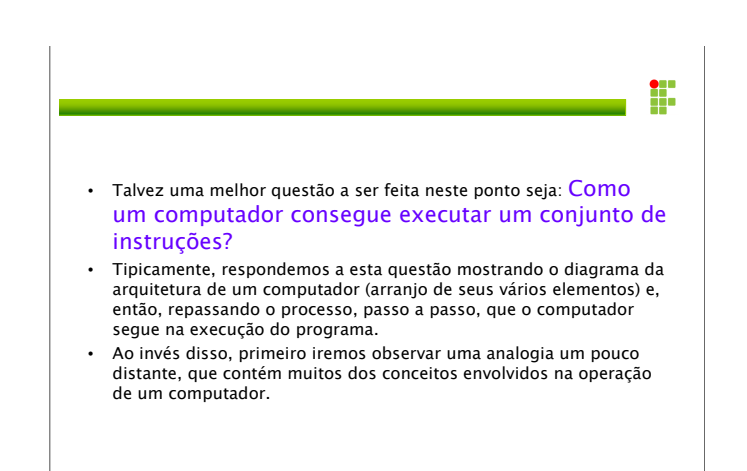

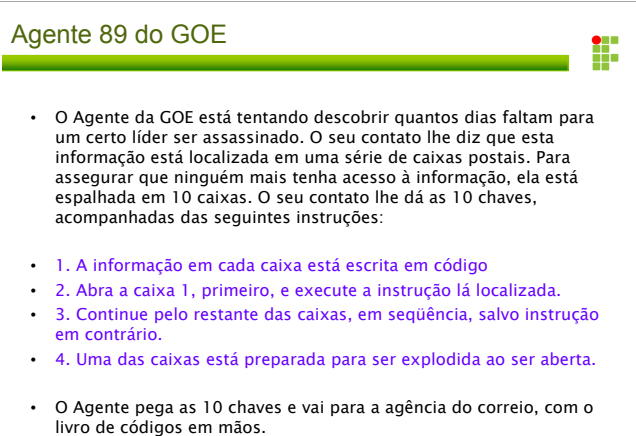

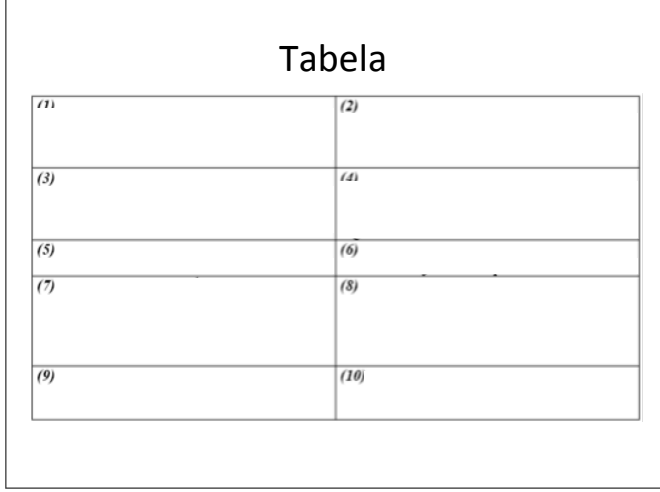

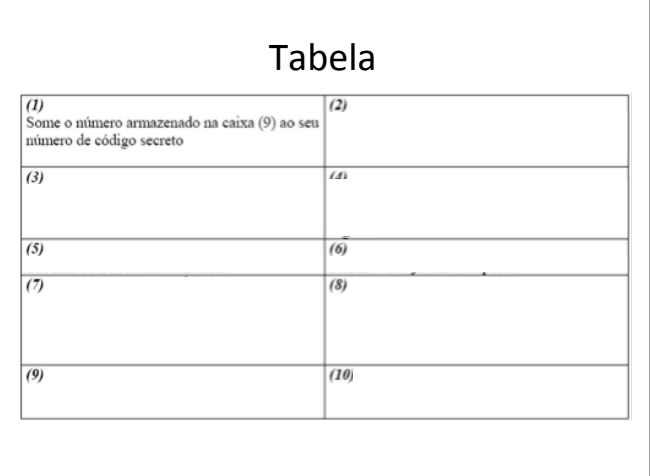

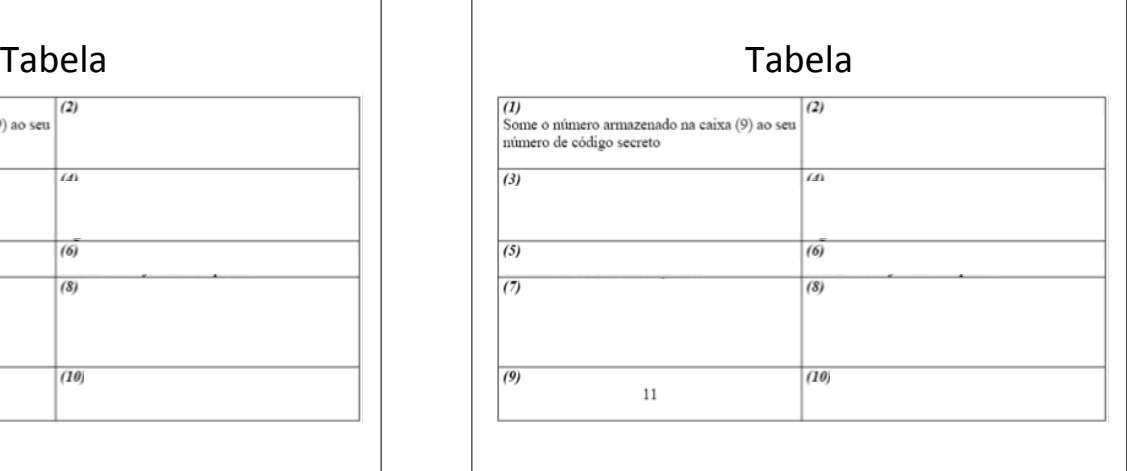

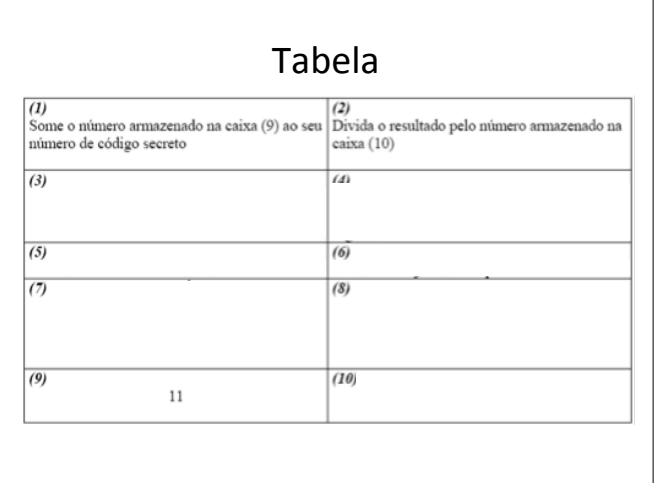

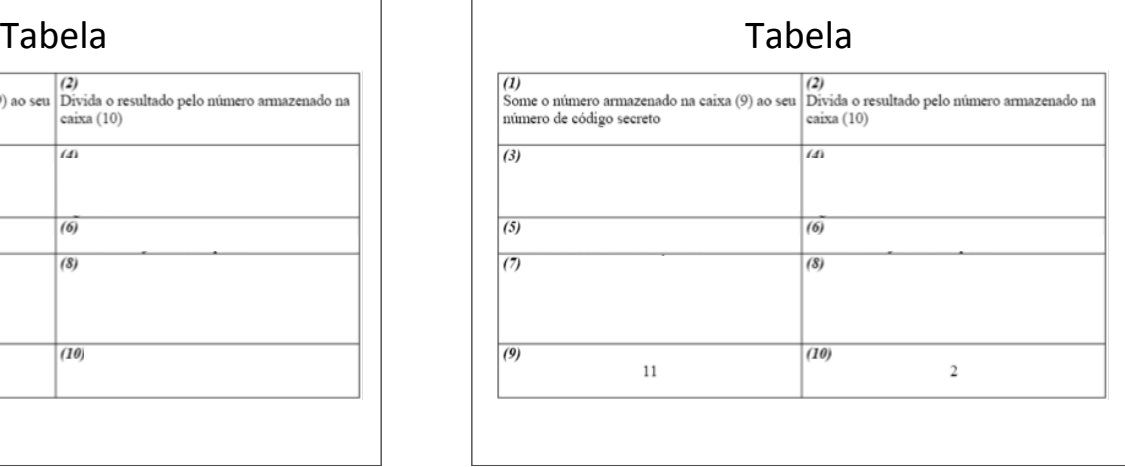

 $\overline{1}$ 

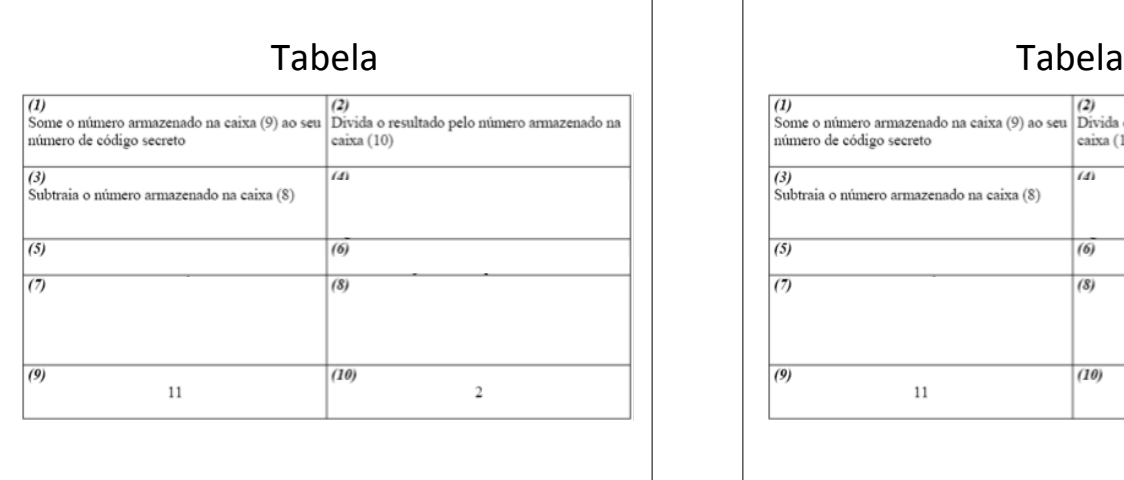

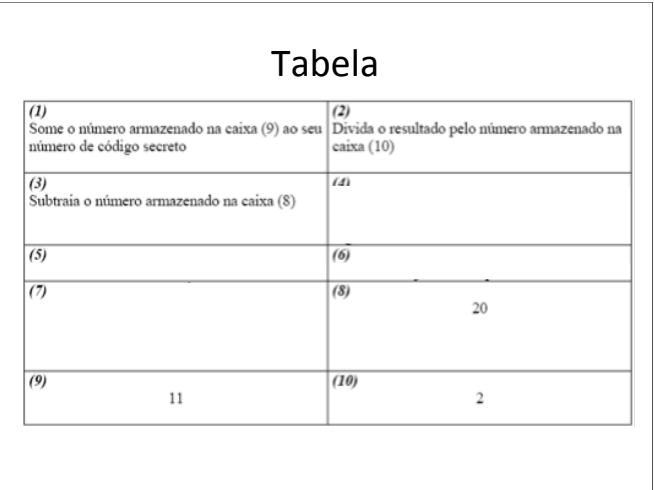

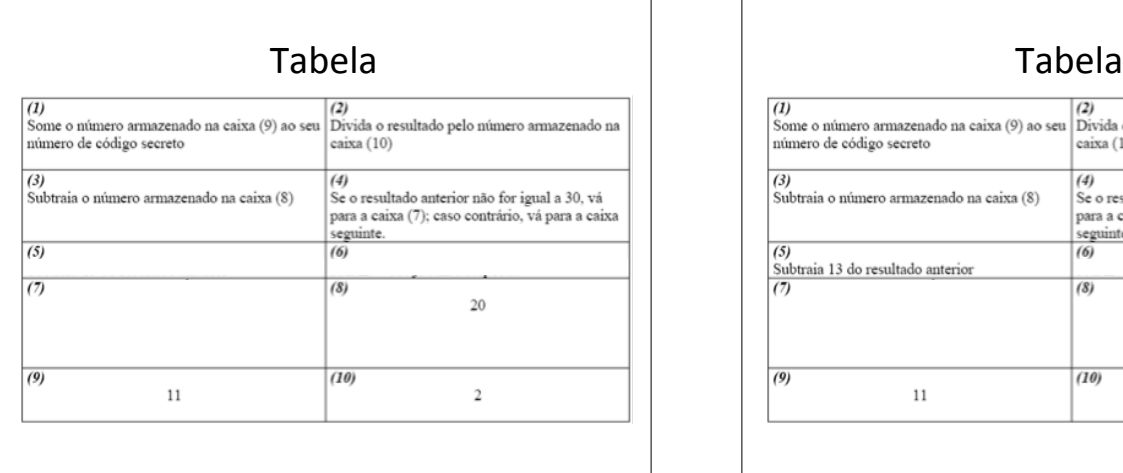

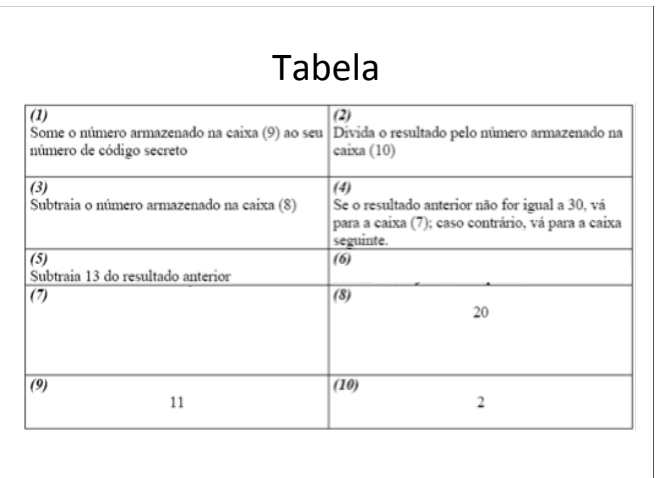

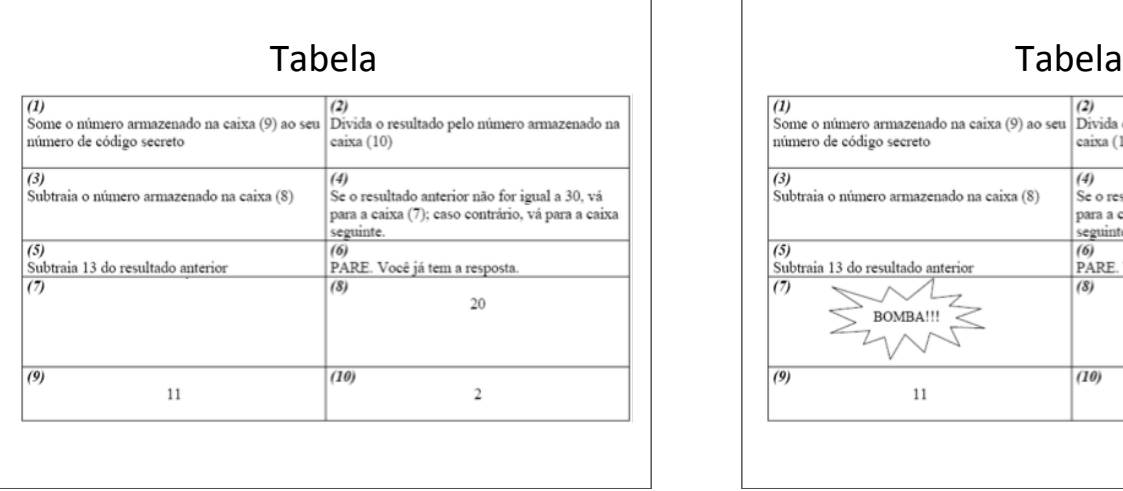

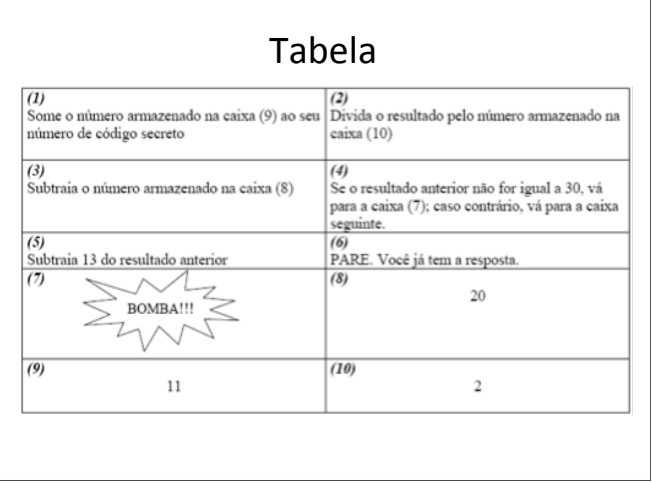

## Conclusões (computacionais)

• Três classes diferentes de instruções estão presentes nas caixas de 1 a 6. As caixas 1, 2, 3 e 5 são instruções que "chamam" operações aritméticas.

H.

- A caixa 4 contém uma instrução de *decisão*, chamada de desvio condicional.
- Esta instrução diz ao agente (ou computador) para decidir se pula para o endereço 7 ou continua para o endereço 5, dependendo do resultado da operação aritmética anterior.
- A caixa 6 contém uma simples instrução de controle que não precisa de dados, nem faz referência a outro endereço (número de caixa).
- Essa instrução, *pare*, diz ao agente que o problema está terminado (o programa está completado) e que não deve continuar adiante.

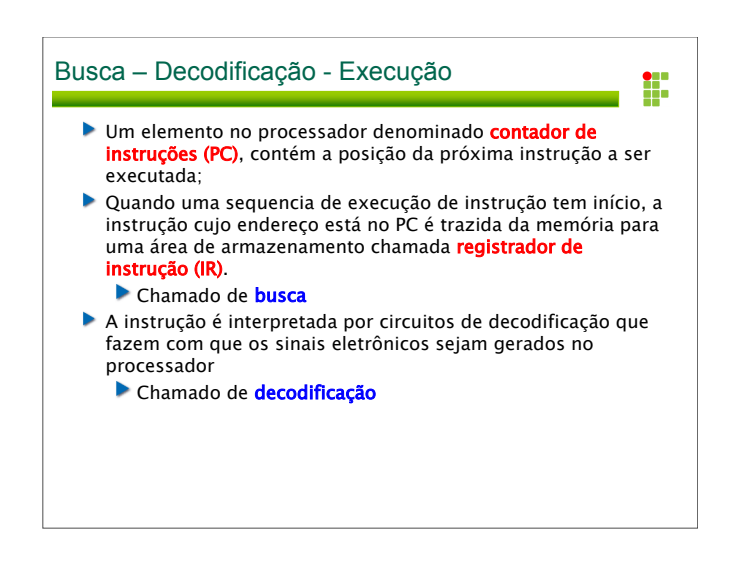

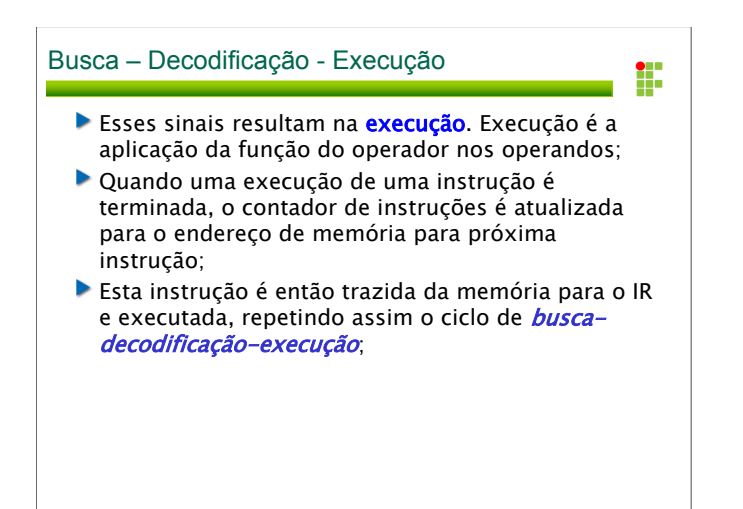

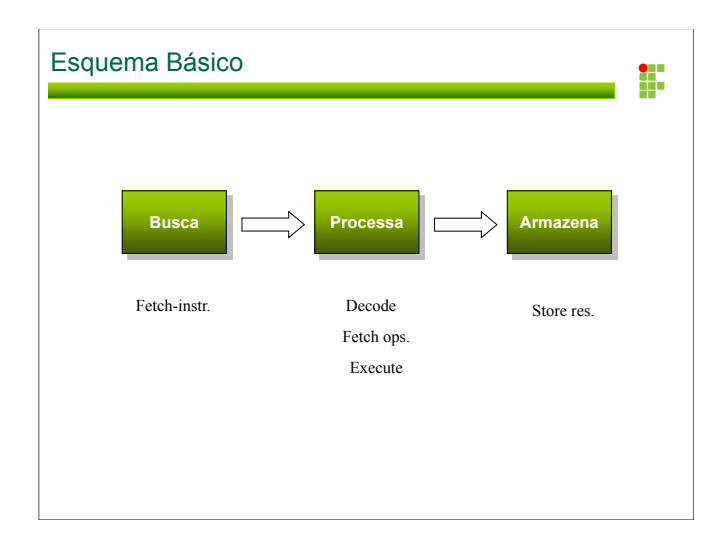

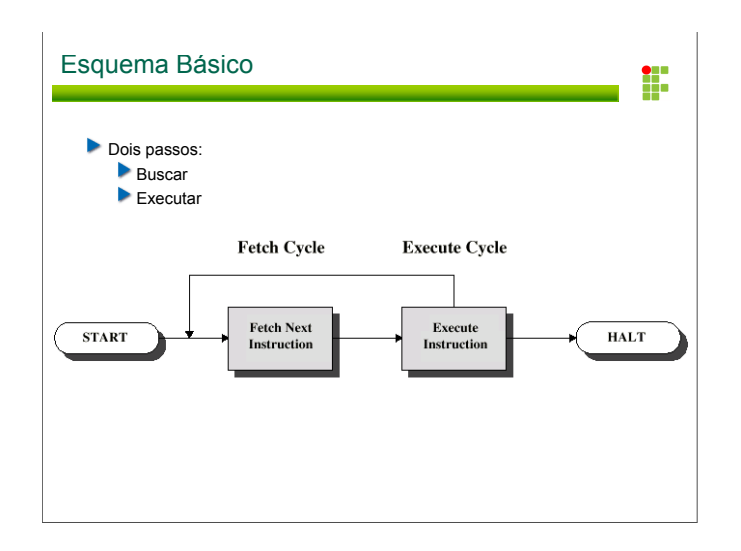

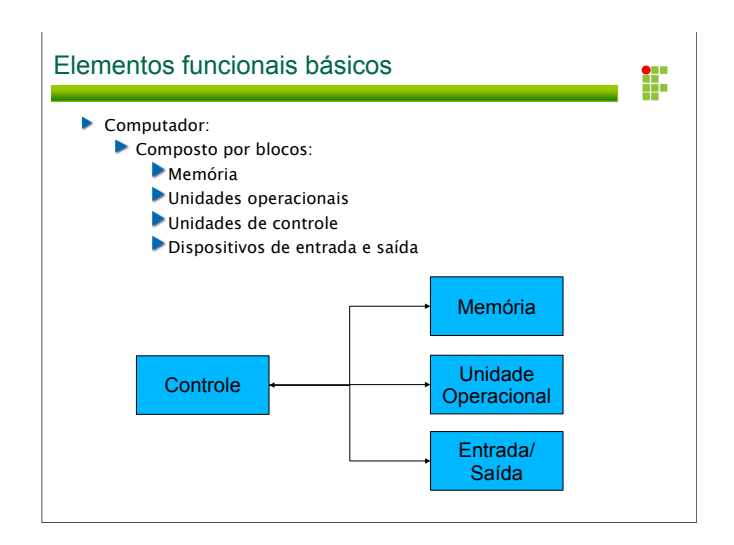

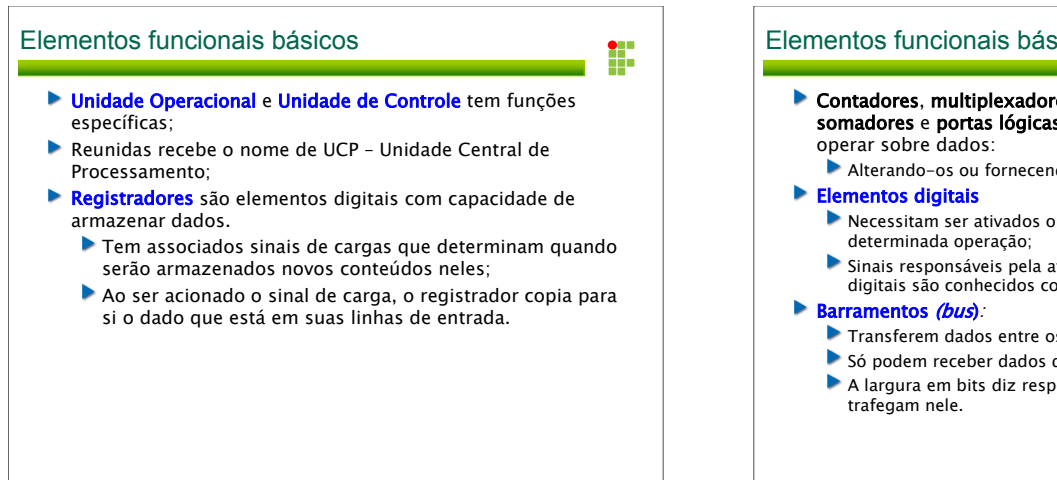

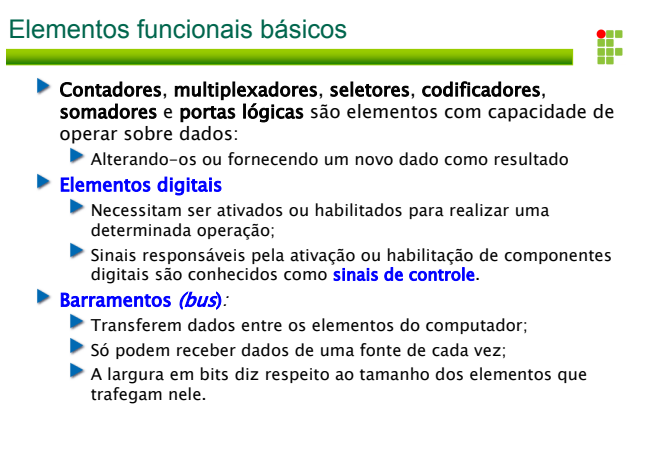

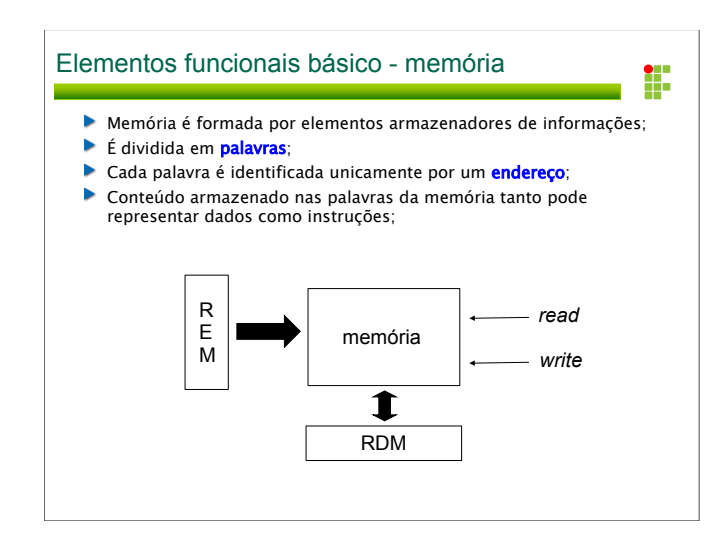

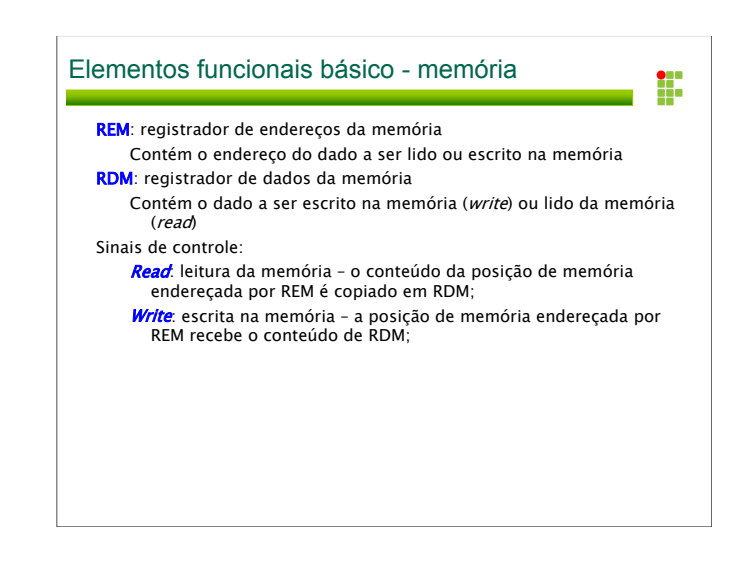

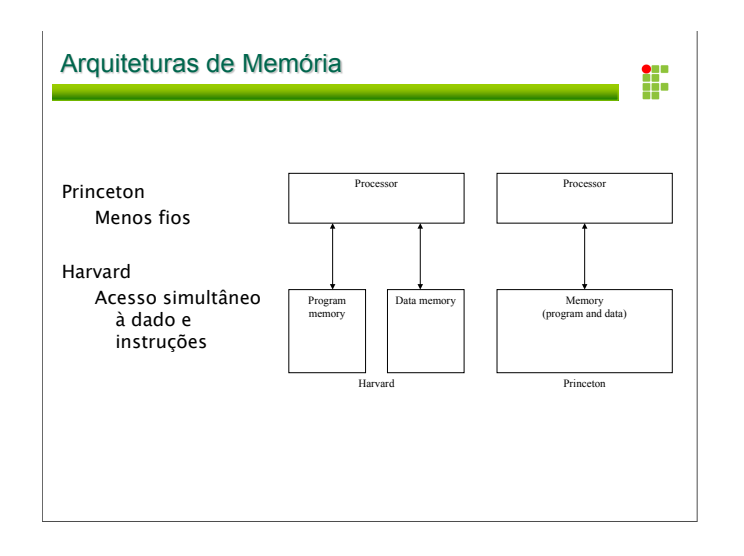

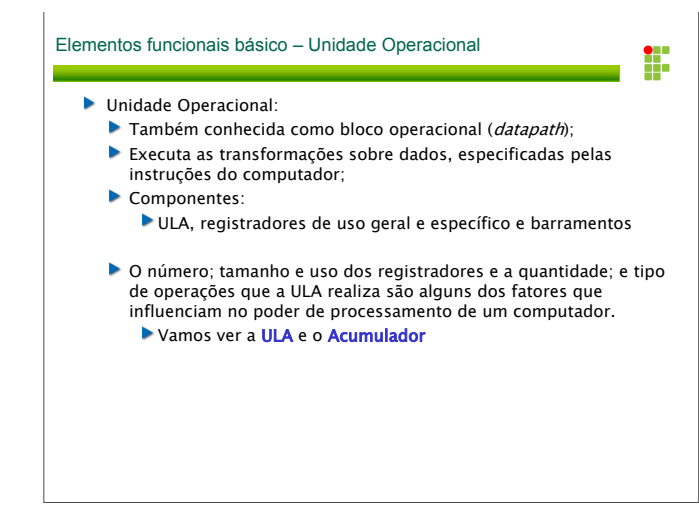

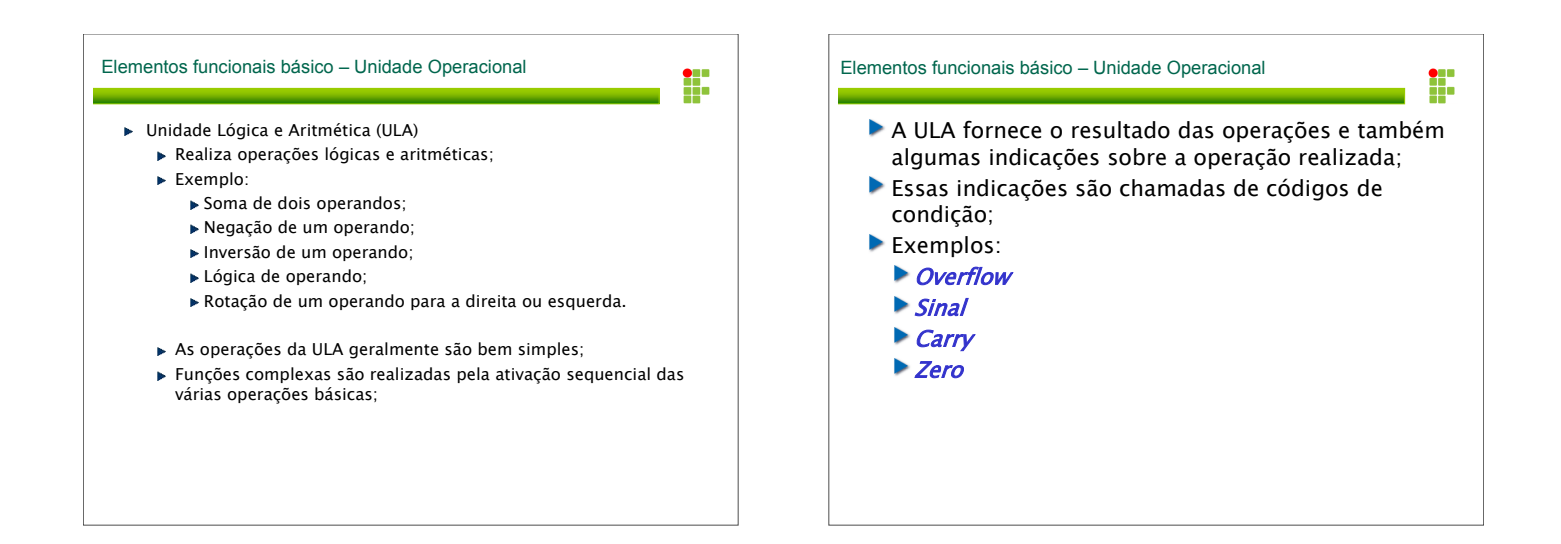

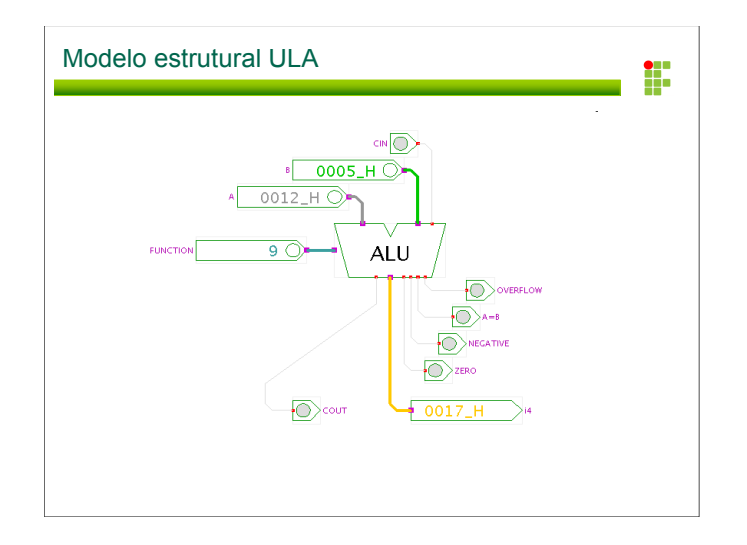

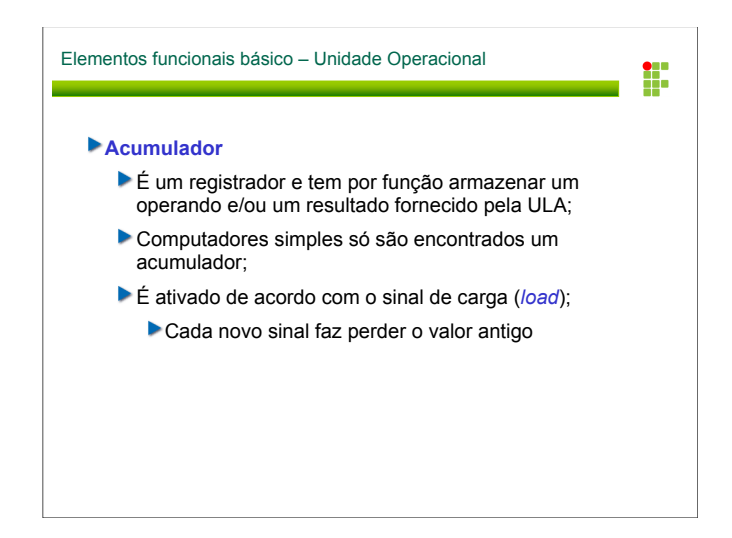

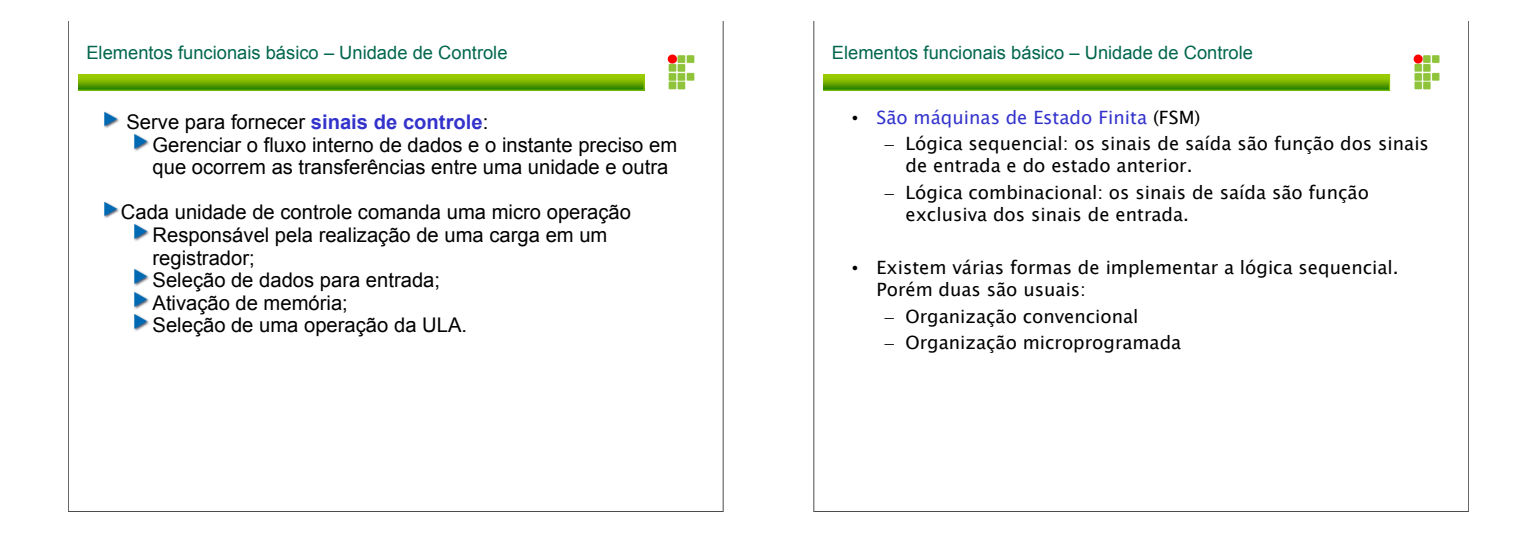

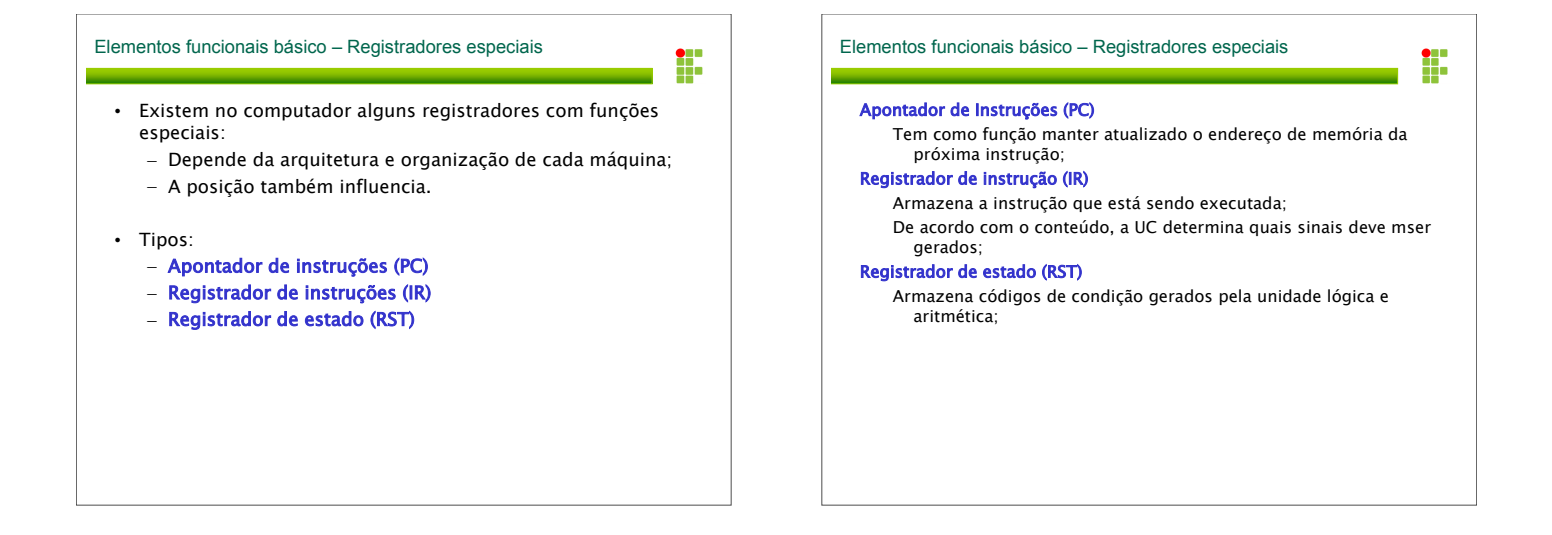

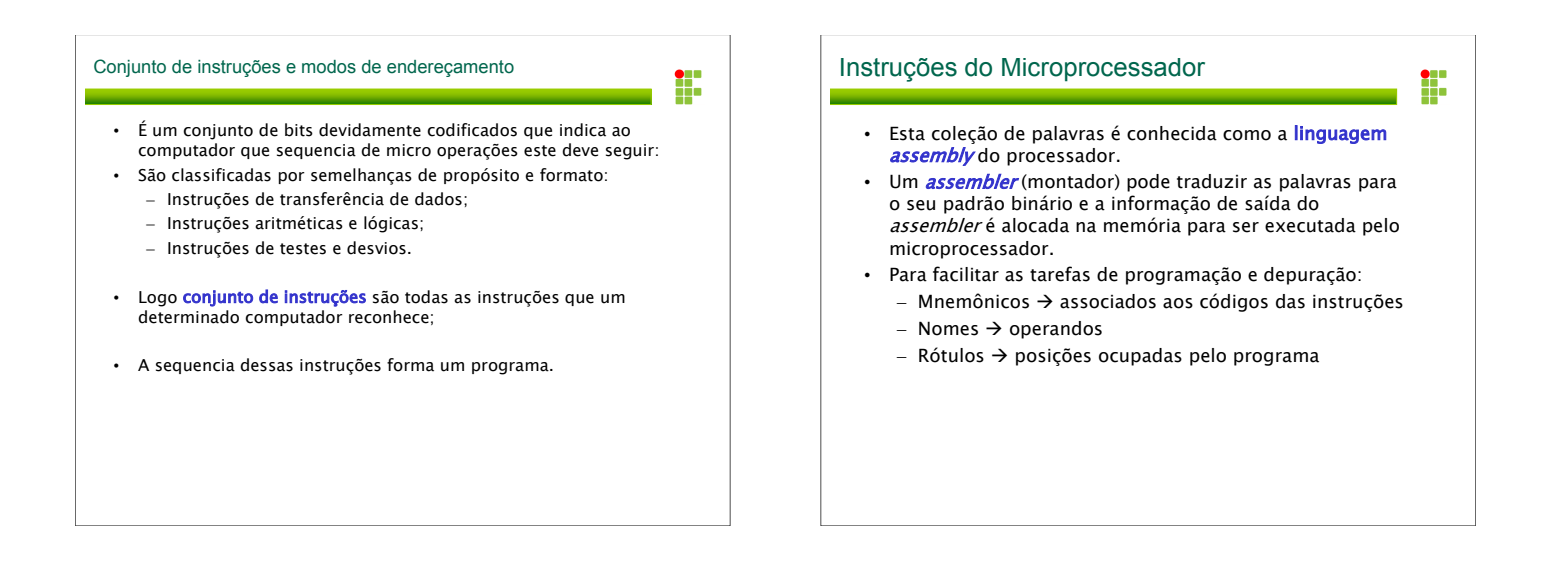

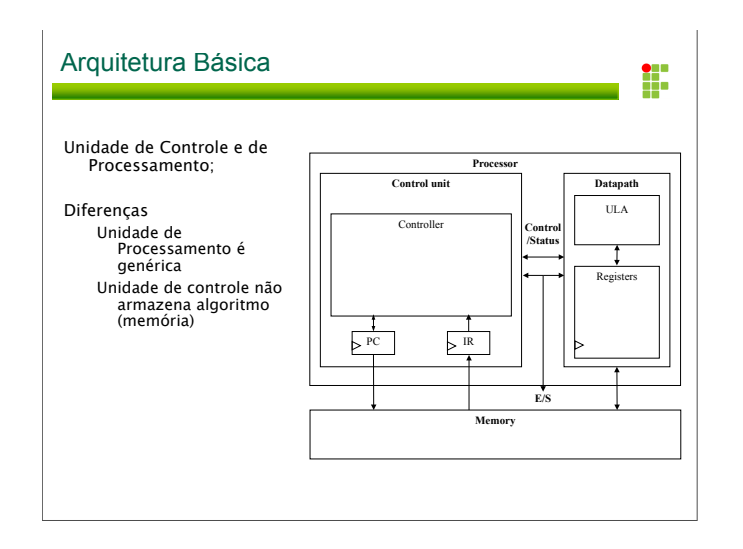

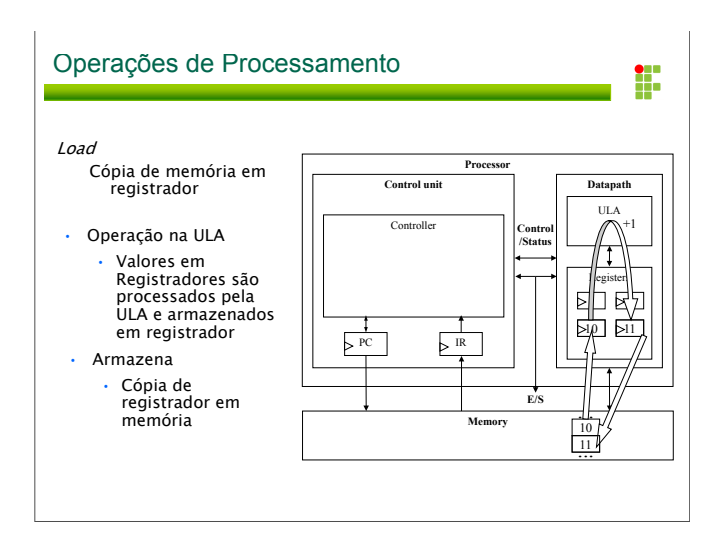

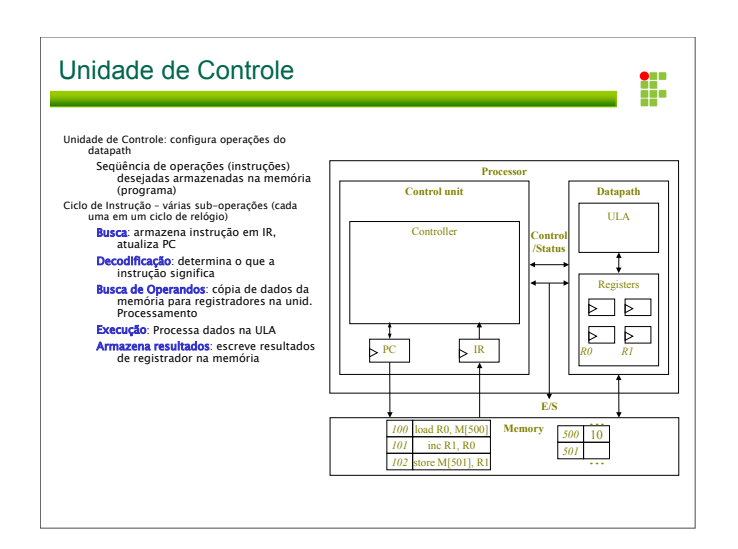

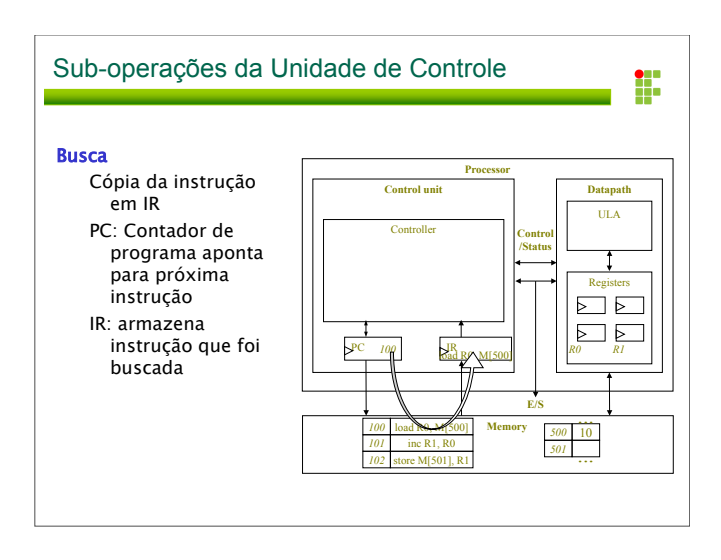

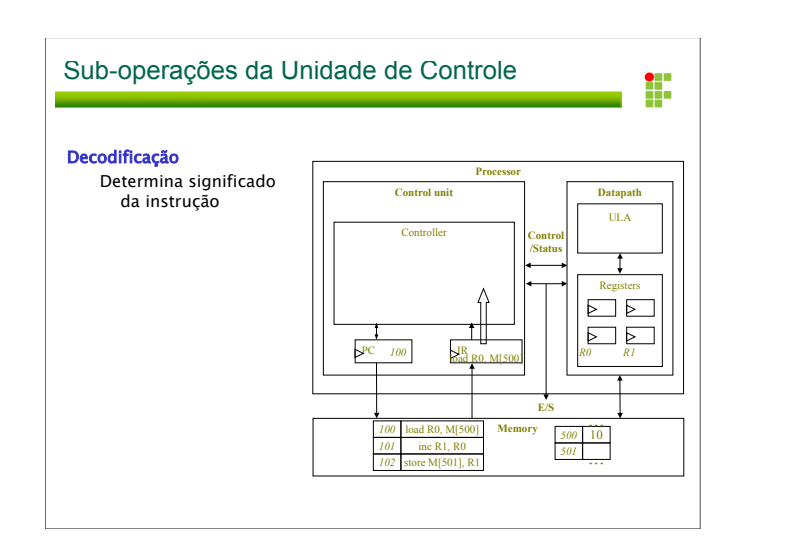

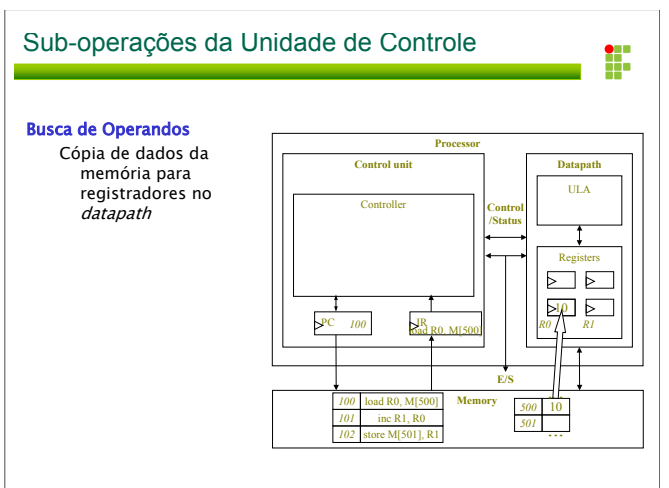

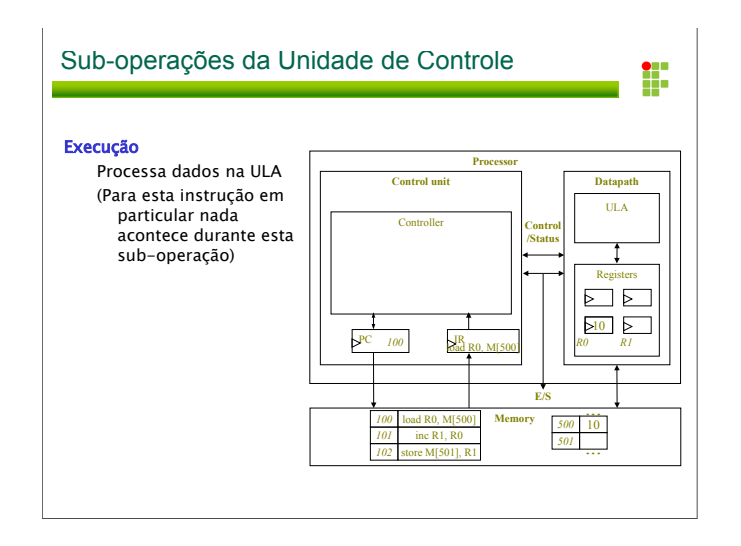

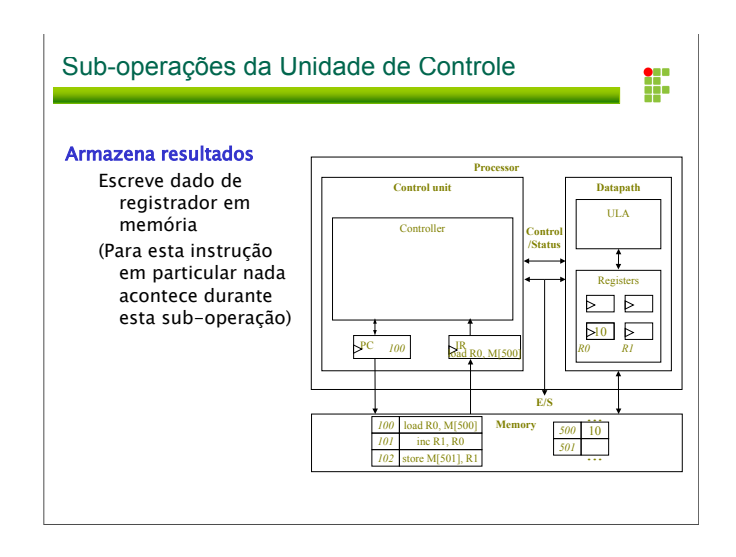

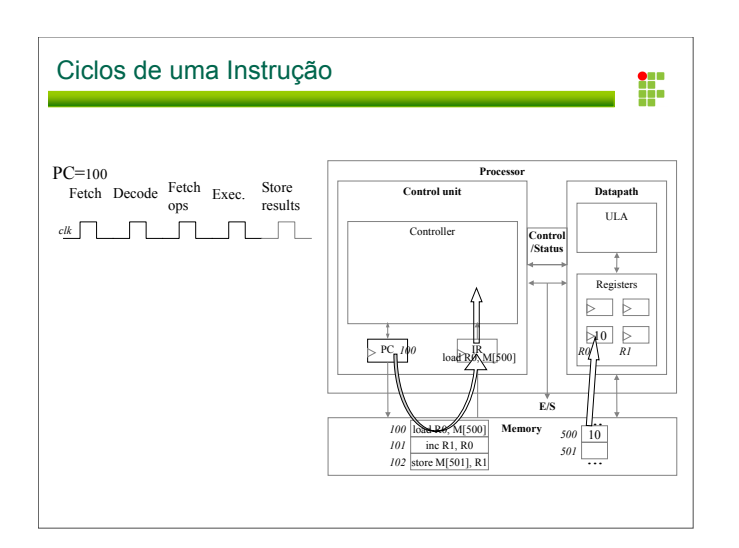

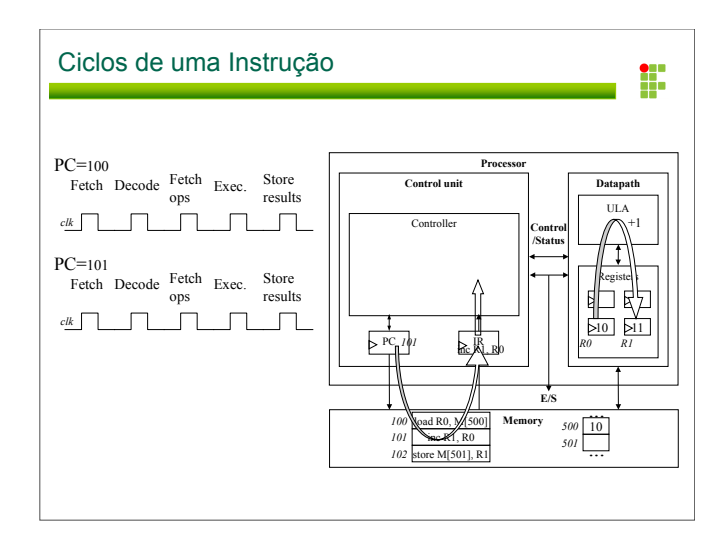

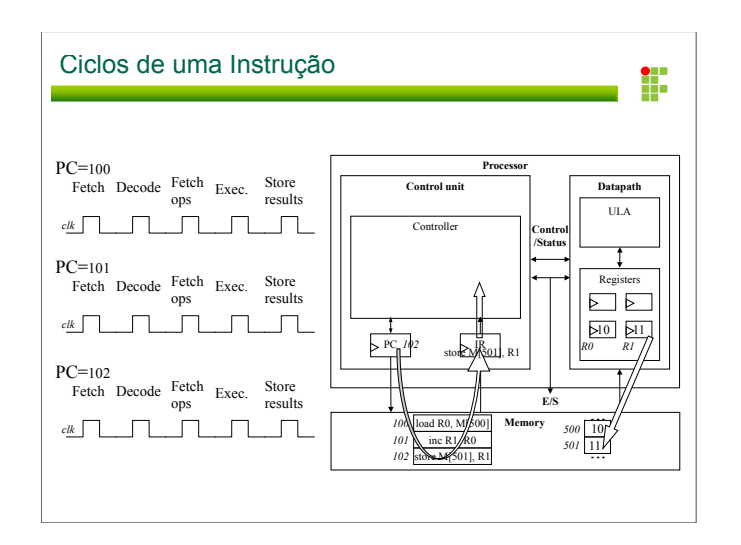

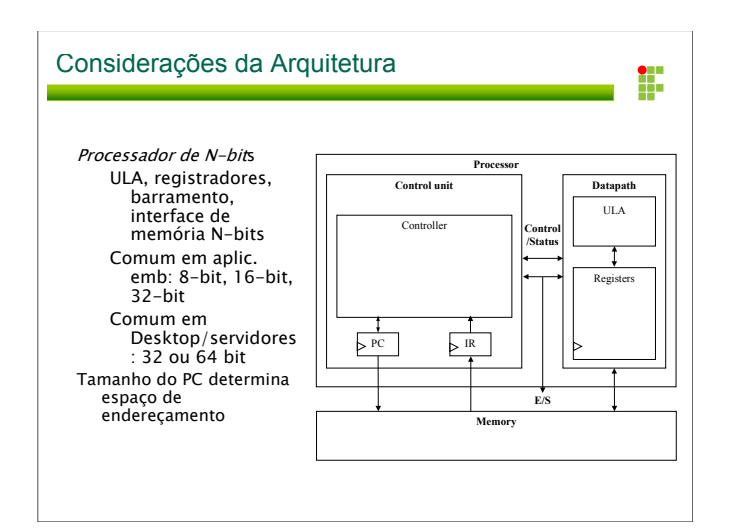

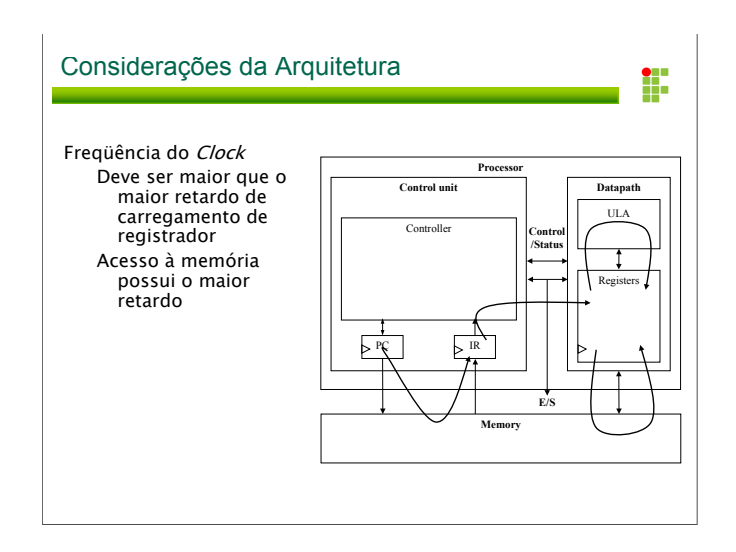

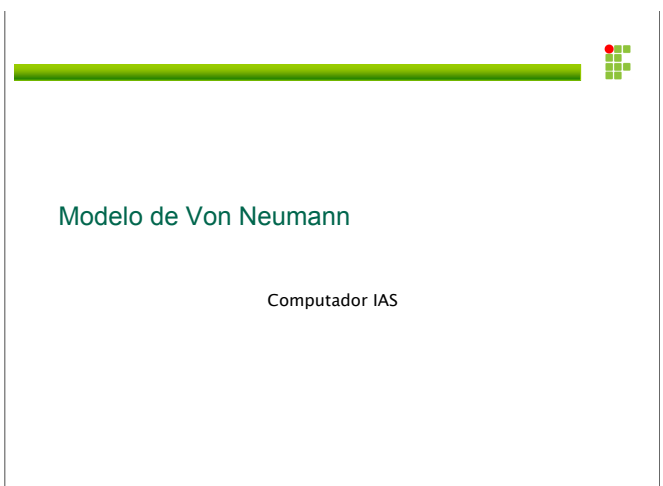

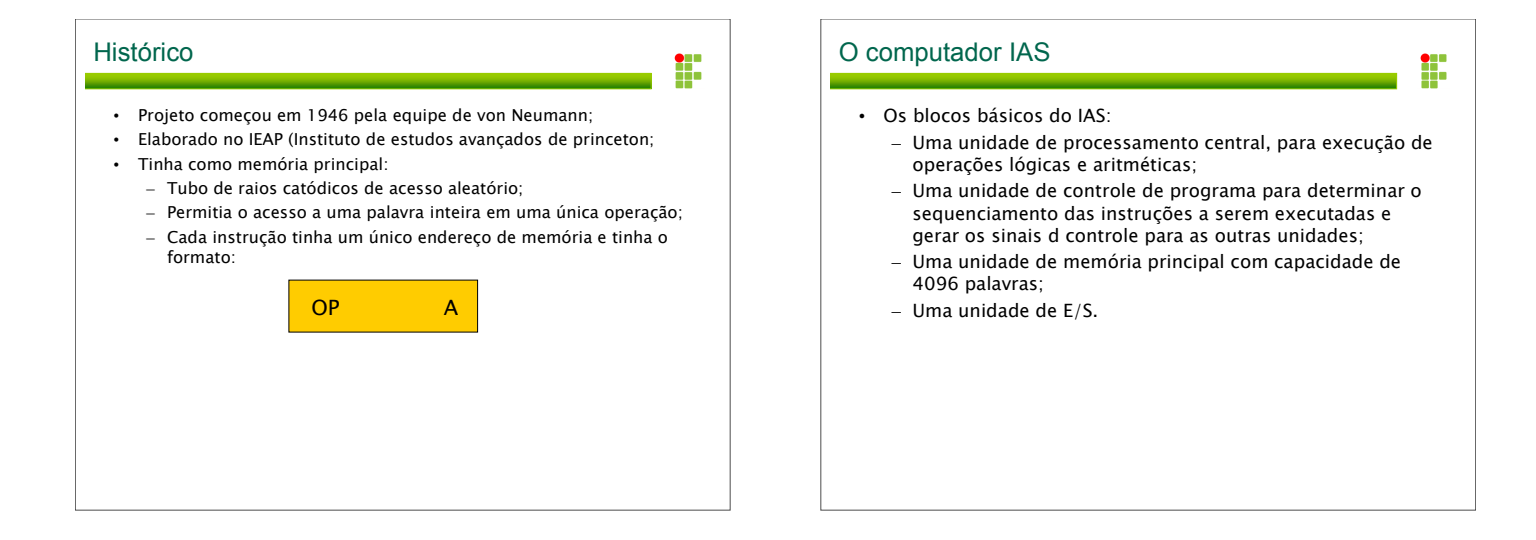

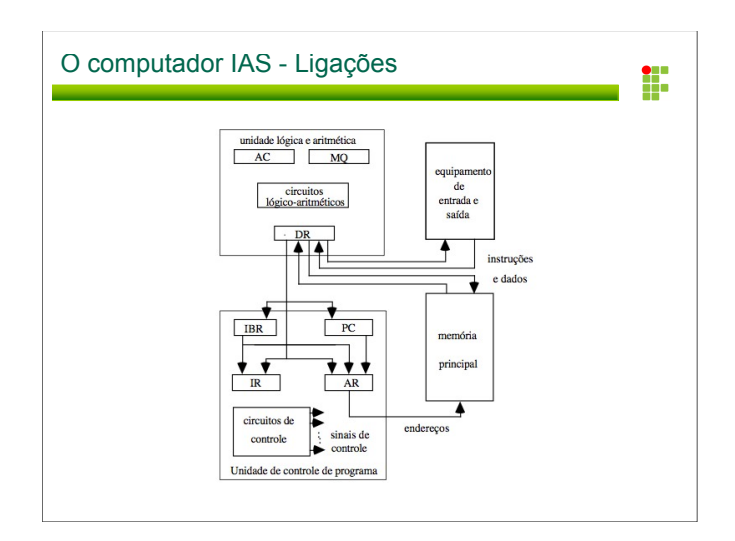

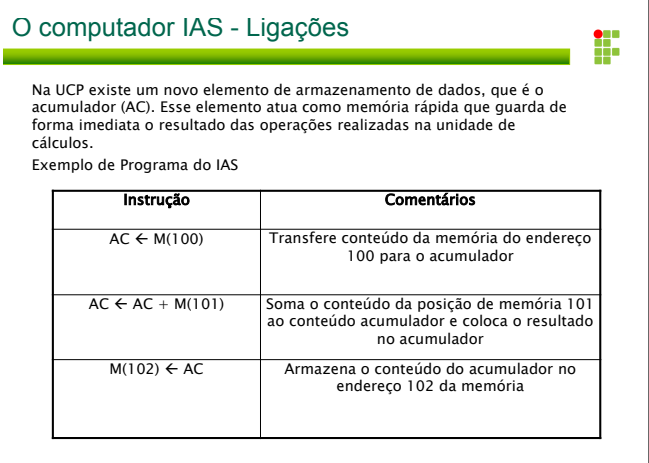

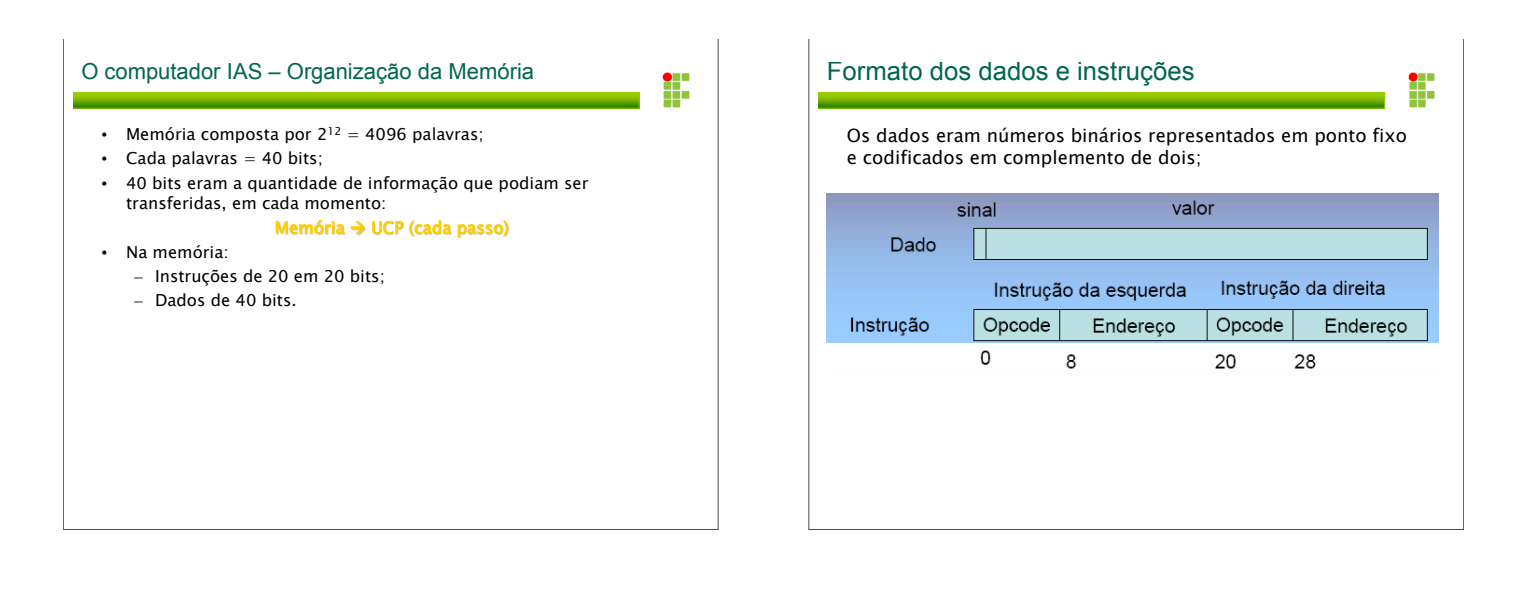

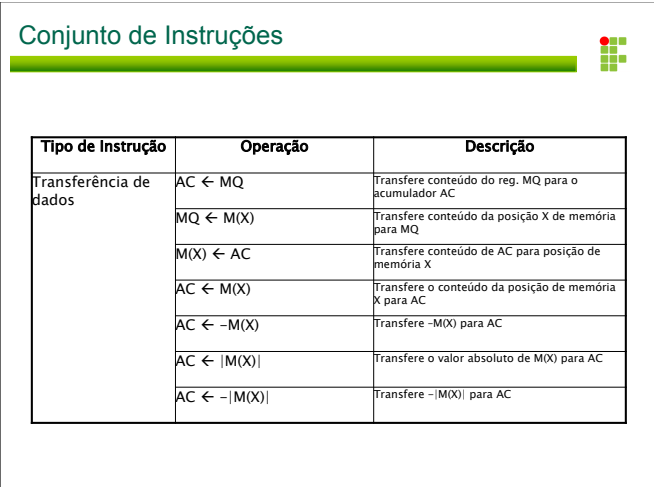

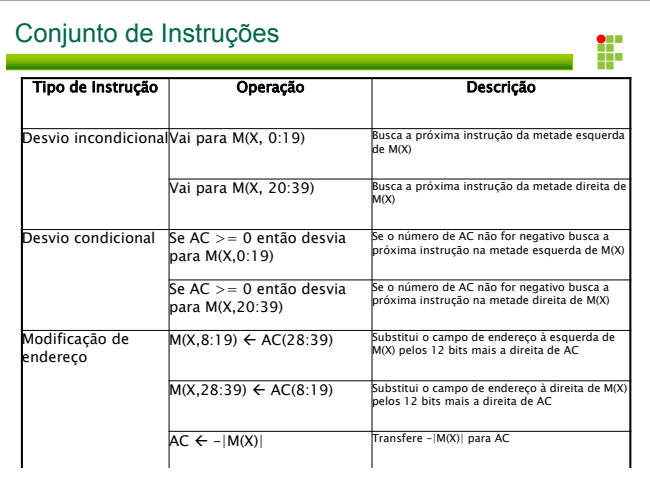

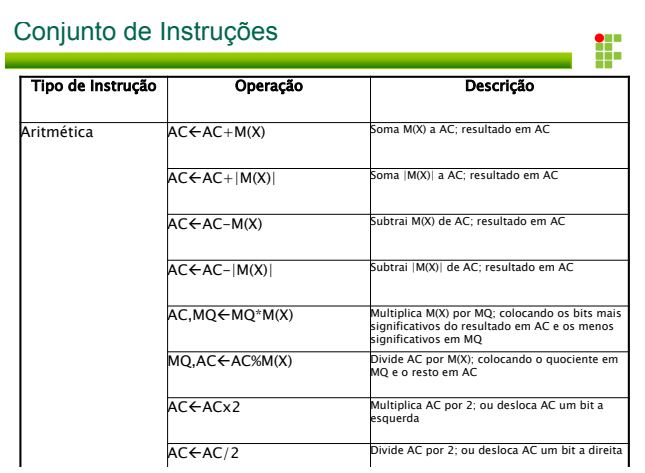

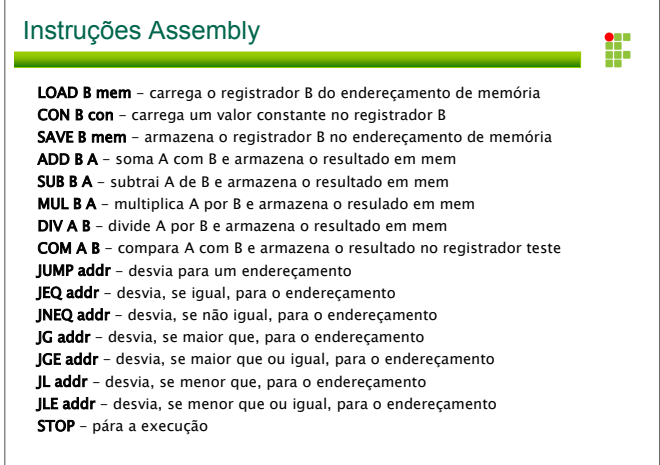

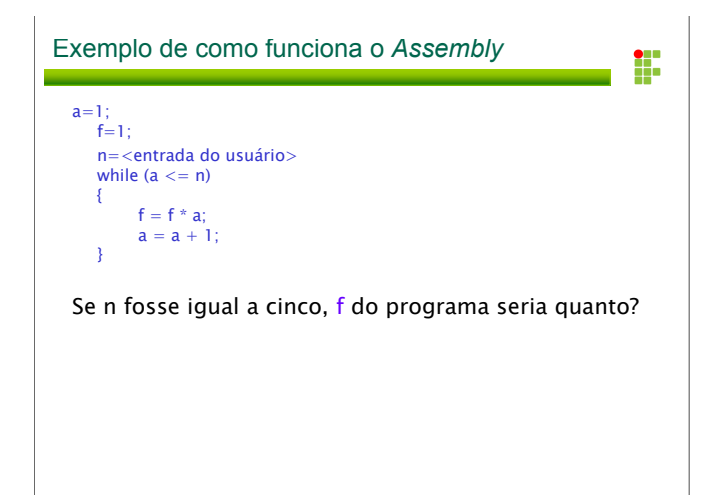

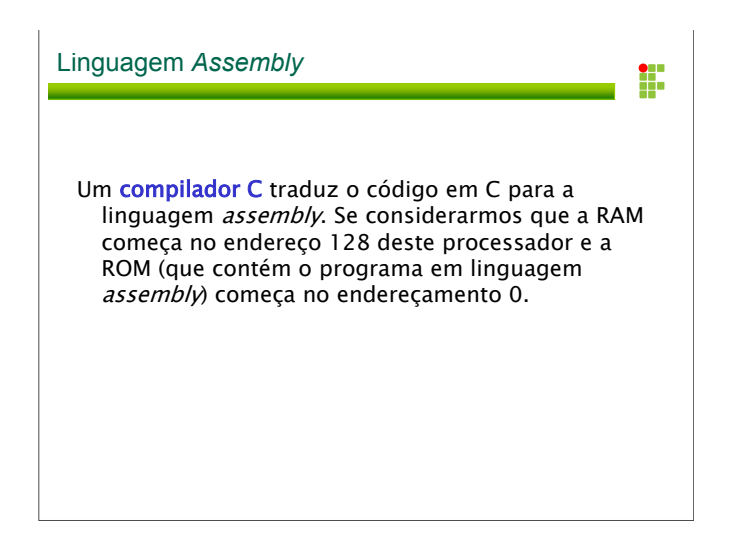

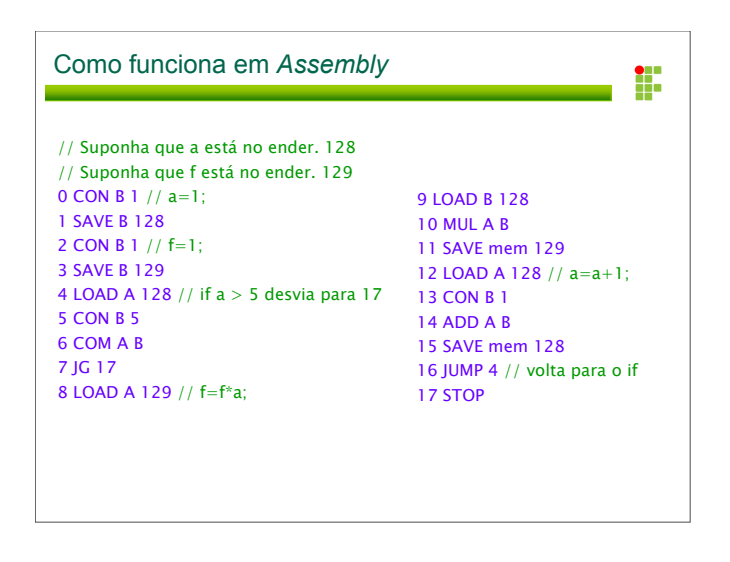

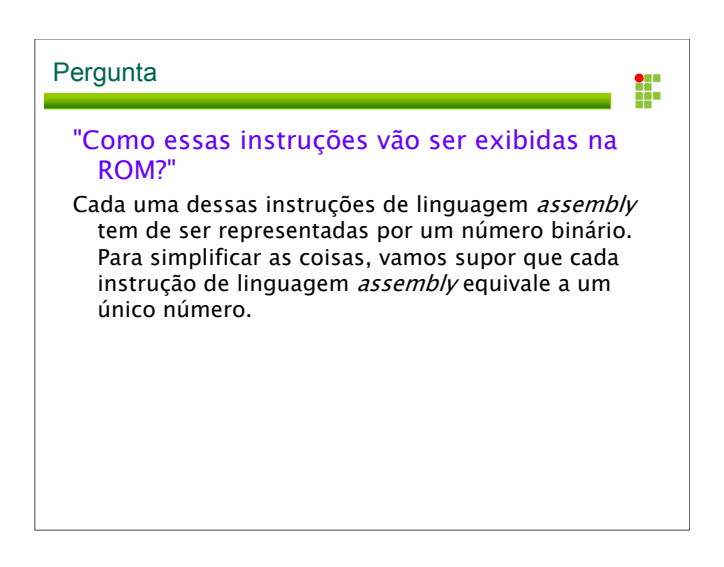

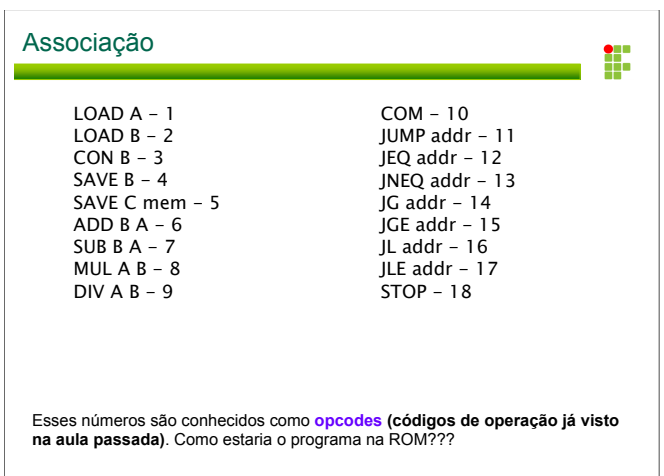

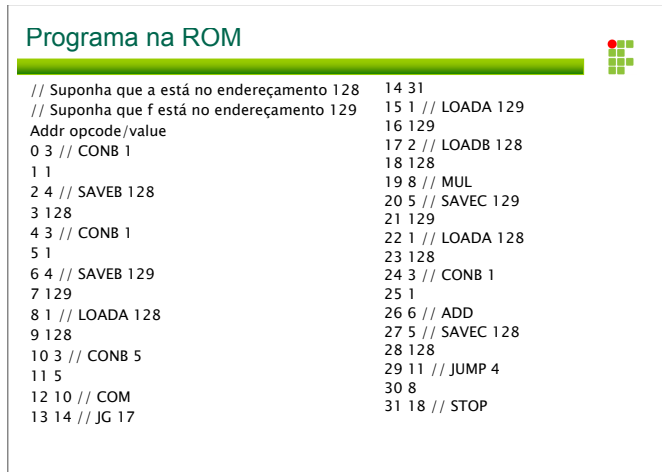

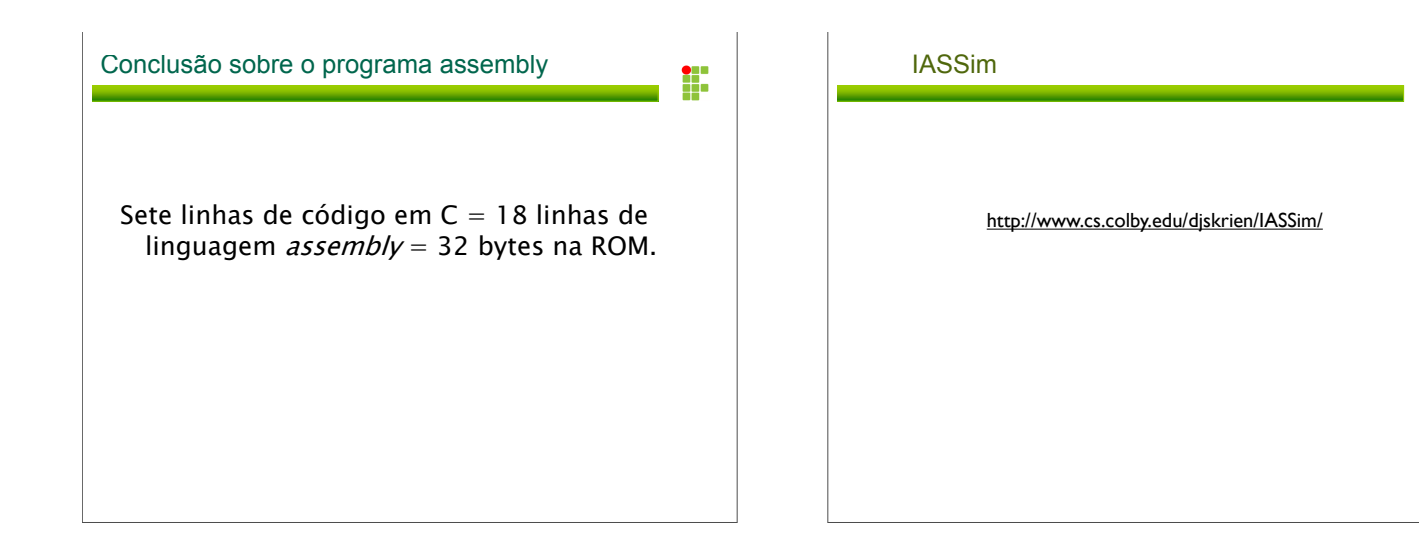

Ŧ

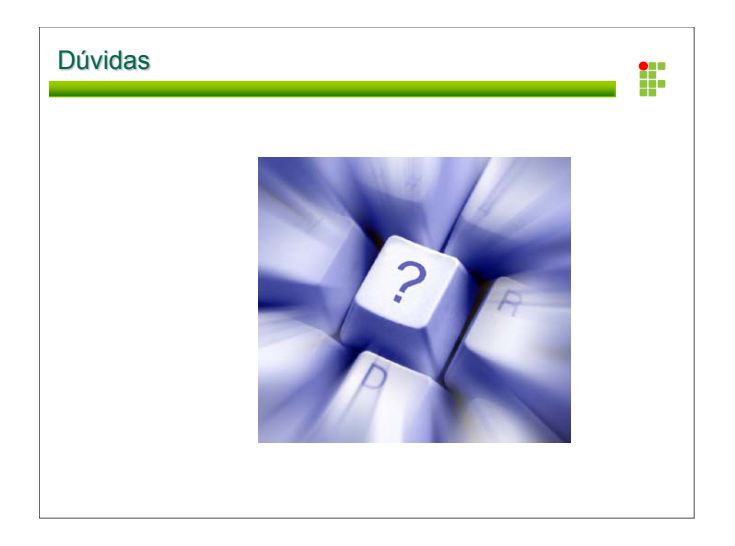